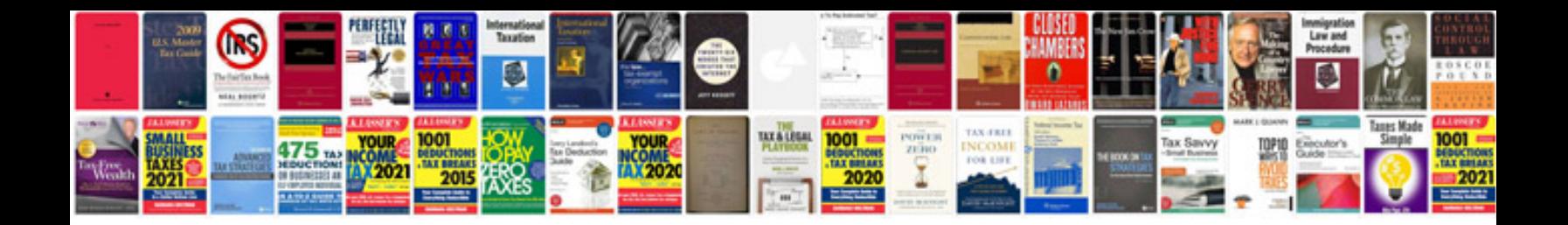

**Toshiba thrive user manual**

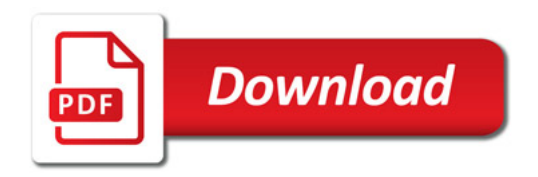

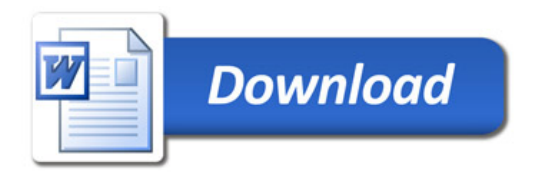